## **Download Photoshop Express Online !LINK!**

The next step is to locate the Adobe Photoshop CD that came with the software and launch it. You will see a prompt that says "Start Installation." Just click on the arrow button and then follow the instructions on the screen. Once the installation is complete, you can close the installation CD and continue with the next step. The next step is to locate the Adobe Photoshop.exe file that came with the software. This is the file that you will install on your system. To do this, click on the Windows Start button and type "C:Program FilesAdobe Photoshop" in the search bar. Scroll down to the Adobe Photoshop folder and locate the.exe file. You can also copy and paste the location in your address bar. Double-click on the file and run it. Once the installation is complete, you will be able to start using the software.

## [CLICK HERE](http://seachtop.com/drafter/UGhvdG9zaG9wIDIwMjIgKFZlcnNpb24gMjMuMCkUGh.coralpoker.ZG93bmxvYWR8b2Q0TVhsa2RYeDhNVFkzTWpVNU1qVTNOSHg4TWpVNU1IeDhLRTBwSUZkdmNtUndjbVZ6Y3lCYldFMU1VbEJESUZZeUlGQkVSbDA/derbyshire/loaner/tinies/remitting)

Adobe calls Photoshop the "king of graphics". In the PCMag review, I had the opportunity to wrestle with the 6-year-old program, a surprisingly complex piece of software. Maybe it's the software's best selling point: It just works. Though, thankfully, nowadays most major commercial applications work equally well. A basic image editing program with a sense of value. Photoshop has more features for editing images than most other packages, but the lack of a simple "make it be exactly as it looks in the preview" function, and the need to use the considerably more complex Bridge and Photoshop Elements as back-ends means that it's ideal for those who want to edit a lot. And as you found, all its power comes at a price for beginners. Photoshop lacks intuitive editing controls, as you noticed. Basic image editing is a little hard to get to grips with—and I suspect this is a mistake, to be honest, as I'm sure the interface worked fine back when CS was first launched. It's only now, with the CS6 release, that tools and features have been built in to make a decent workflow easier to figure out. Gear specializes in letting users connect with other gear through the cloud. The site is polished and responsive. It provides an intuitive search engine, which offers instant results that can be filtered according to ratings and reviews, like with anything else on the Web. Resolution by itself is useless. It is the way an image looks on the screen when it is projected. You can't see the details that are available from a D100 APSC file held on a memory card or directly on a CF card in a camera that you don't carry with you.

## **Photoshop 2022 (Version 23.0) Full Version Patch With Serial Key [Win/Mac] {{ latest updaTe }} 2023**

That's right. It's the image itself. It's a single layer, meaning it contains no other layers. Many times, you use the Background layer to hold your artwork. It's set to be the layer that displays when you select Edit > View Layers. It gets its name, Background, because it's set to the same color as the view itself—in this case, white. The easiest way to find out what setting is what is to access Layer Properties. Click on a layer to reveal it in the Layers panel, and then click Layer > Layer Properties. In the lower portion of the Layer Properties window, you'll see the Layer's Adjustment panel. It's like a person's Makeup window. Here, you can see a progression of the layer's current settings. Photoshop takes an image that you downloaded to your computer, and in some cases, a press book or photo book or whatever image you chose to work with, and it breaks it up into pixel-sized squares, and it gives you different combinations of shades of colors. You could take your photo, for example, and select a range of tones from the color wheel to emphasize the brightness and darkness of your subject; or you could change the adjustment of the photo horizontally, vertically, or along a specific line. (This is similar to controlling the toning of a photographic negative, which is called *desaturation.* For more information about that, see the Desaturate menu in Photoshop. It's available after you open the photo.) **" The final image may look like the initial photo, because Photoshop's software algorithms are working over the top of the photo. But it's been processed and enhanced to give you more metadata, more precise control over settings, or just better ideas on how to improve the photo.**" —Photoshop.adobe.com e3d0a04c9c

## **Download free Photoshop 2022 (Version 23.0)With Product Key License Key {{ New! }} 2023**

Elements 2023 also makes it easier to collaborate online in real time using several of these features. And with the inclusion of host-based collaborative editing (copy and paste), you can get your edits back to a group of people without sending them an email. These features allow you to work seamlessly with people all over the world. The latest version also supports the Creative Cloud. This collaboration features allow you to work on your photos while you're connected to the internet. It also allows you to drag and drop your work to your other apps, like Adobe Lightroom, which integrates with Elements and is powered by Adobe Sensei. The company's recent desktop publishing (DTP) program InDesign also received updates, including new Dashboard services that make important DTP tasks easy to access; new features for laying cascading style sheets (CSS) out in the document; a Controls panel extension for easier display of panel highlights in the document; new text layouts enabled; and a new feature for working with responsive documents on the web. InKinit, a unified file format for interoffice and intranet file sharing, now integrates with the company's evidence capture platform, Frame.net, to support greater collaboration among diverse groups. Adobe also announced a major update to Adobe XD, the design-first tool for teams, designers and individuals that combines the power of Photoshop with the speed of the web to create, prototype and collaborate on mobile, desktop and the cloud. "With a new, more intuitive interface and an enhanced version of the toolbox, Adobe XD now provides designers and developers with the most versatile and powerful design-first prototyping solution in the industry," said Simon Wittet, general manager of XD.

adobe photoshop express editor download mac photoshop express kostenlos download adobe photoshop express kostenlos download photoshop cs6 express download cara download adobe photoshop express adobe photoshop express crack download adobe photoshop express download cnet www photoshop express download com download adobe photoshop express mod microsoft photoshop express download

Adobe Photoshop's new Adobe Sensei AI technology has the ability to understand elements of images and adjust them automatically. These smart AI algorithms can be customized to understand the way one photo is edited, which takes away the effort and time required to repeat the same task with the same image. This new feature provides users with significant time savings and enhances productivity. This will enable you to see the following features of the new Photoshop:

- The name will be renamed with time. Now we will know it as Photoshop Lightroom, which also has its importance.
- The new features will make it possible to import many RAW files as jpeg files that are true.
- There will be fewer crashes and freezes in the new Photoshop.
- A version of the software will be for Windows and Mac alike.
- We will get to see a very wide range of editing capabilities.

Photos are nothing without right editing and retouching. If you are a beginner and you are getting into photo editing then Photoshop is a first step for you. If you are a professional and you are working on business or artistic projects then Photoshop is the best known tool for image editing. It is a very famous and popular photo editing software. You can take Photoshop to the next level just by downloading the latest Photoshop CC to your device and start editing your photos right away. It's the close to ideal software for getting the job done. In addition to its unique and must-have tools, this is a great choice if you want PS to do all the work for you.

With greater focus on professionalism, Illustrator CC 2018 includes new themes that round out the new look and feel. Manage shapes and gradients with the new Guide shape tools, switch between vector and raster modes, and more. The new Keyboard Shortcuts option allows intuitive access to the Stickers presets for text effects and layering, plus other commands. The new preset catalog gives you quick access to 12 different typefaces for your text. **2016 –** A year of remarkable innovations. Adobe updated Photoshop with speedier performance, a new Shadow Details feature, and some powerful new tools for photography. The program also introduced a darker design mode in addition to featuring new filters for the first time in a decade. The update also allowed for more control over layers, including the ability to add or hide individual layers and group them in a single layer. Adobe has made a big splash on its content creation app, InDesign, with the wide-ranging improvements of 2018. InDesign 2018 will enable you to design business cards like never before. With an easy-to-use layout and style-based system, InDesign enables you to produce professionallooking business cards in just a few clicks. Another feature of utmost importance to graphic designers is the "Autosave" setting in InDesign. Using the Autosave feature, InDesign saves your documents automatically every minute or so so you never lose a precious work of art again. Easily locate your images in the Cloud in an impressive new way. Photoshop now uses the same download queue from the Cloud. This allows important documents to download in the background, leaving Photoshop and your computer free. Download new images from the Cloud automatically, once in a while when your computer is plugged in in the morning.

<https://zeno.fm/radio/3dmgame-mgsv-tpp-crack-reddit> <https://zeno.fm/radio/hellblade-senuas-sacrifice-crack-by-razor1911-download> <https://zeno.fm/radio/pakistan-affairs-book-by-ikram-rabbani-pdf-free-downloadl> <https://zeno.fm/radio/soundgoodizer-vst-plugin-downloa> <https://zeno.fm/radio/bluebeam-pdf-revu-extreme-12-5-0-patch-mpt-64-bit> <https://zeno.fm/radio/adobe-bridge-2020-crack-v10-0-3-138-with-keygen-download-latest> <https://zeno.fm/radio/romance-of-the-three-kingdoms-xi-crack-download> <https://zeno.fm/radio/gta-san-andreas-all-missions-completed-save-game-files-are-here> <https://zeno.fm/radio/d16-group-drumazon-vsti-v1-4-0-incl-keygen-air-rar> <https://zeno.fm/radio/calculus-with-analytic-geometry-pdf-thurman-peterson> <https://zeno.fm/radio/binksetmemory-8-binkw32-dll-gta-4-16> <https://zeno.fm/radio/bangalore-days-movie-download-tamilrockers-20>

The Freeform Rectangles will prevent you from bleeding photos together on a page. Using a Freeform Rectangle in a few photos can help give your photos an even more consistent look. You can also give the edges of your photos more focus with these Freeform Rectangles. By setting a Freeform Rectangle on the top-left and bottom-right corners, you can round off the top and bottom of your photo and also get a mock bleed area near the side of the photo. You can also rotate your Freeform Rectangles. For example, if you want to create a "dotted" image by using a Freeform Rectangle in several photos, you can rotate your Freeform Rectangles so they're vertical to get a more consistent look using vertical Freeform Rectangles. To crop away a portion of an image, click and drag to create a crop area. You can change the crop area with the dotted guidelines near the corners of the freeform rectangle as you drag. Use the mouse wheel to zoom in and out on your

crop. Adobe Photoshop is used for commercial purposes such as creating greeting cards, packaging, or for printing on large formats such as billboards. The Photoshop CS6 release became the de facto staple of the more professional content creators on the planet whose jobs a visual publication or commercial enterprise depends on them for their bottom line. Photoshop has powered every type of image that has appeared on newspaper pages, in books, on websites, and on magazine covers. Just look at the amazing images'shot' with an iPhone, no fancy car or anything, now just a landing page on Google punchng out of the record books.

[https://www.dominoreconsulting.it/wp-content/uploads/2023/01/Download-free-Photoshop-CC-2015-](https://www.dominoreconsulting.it/wp-content/uploads/2023/01/Download-free-Photoshop-CC-2015-Version-18-License-Key-Full-Activator-For-Windows-2022.pdf) [Version-18-License-Key-Full-Activator-For-Windows-2022.pdf](https://www.dominoreconsulting.it/wp-content/uploads/2023/01/Download-free-Photoshop-CC-2015-Version-18-License-Key-Full-Activator-For-Windows-2022.pdf)

<https://www.pulpn.com/wp-content/uploads/2023/01/hanadd.pdf>

<https://vv411.com/advert/photoshop-actions-free-download-portable/>

<https://kitarafc.com/how-to-download-old-versions-of-photoshop-better/>

<https://supermoto.online/wp-content/uploads/2023/01/makfabr.pdf>

<https://entrelink.hk/event/photoshop-actions-free-download-zip-file-2021/>

<https://survivalist.fun/shapes-download-for-photoshop-free-top/>

<http://www.innovativetradingstrategies.com/?p=5620>

[https://elfindonesia.com/2023/01/download-adobe-photoshop-cs6-full-version-compressed-kuyhaa-ne](https://elfindonesia.com/2023/01/download-adobe-photoshop-cs6-full-version-compressed-kuyhaa-new/) [w/](https://elfindonesia.com/2023/01/download-adobe-photoshop-cs6-full-version-compressed-kuyhaa-new/)

[https://blessedtimony.com/wp-content/uploads/2023/01/Adobe\\_Photoshop\\_Cs3\\_Design\\_Premium\\_Fre](https://blessedtimony.com/wp-content/uploads/2023/01/Adobe_Photoshop_Cs3_Design_Premium_Free_Download_REPACK.pdf) [e\\_Download\\_REPACK.pdf](https://blessedtimony.com/wp-content/uploads/2023/01/Adobe_Photoshop_Cs3_Design_Premium_Free_Download_REPACK.pdf)

[https://parsiangroup.ca/2023/01/download-photoshop-cc-2018-version-19-with-activation-code-mac-w](https://parsiangroup.ca/2023/01/download-photoshop-cc-2018-version-19-with-activation-code-mac-win-x32-64-2023/) [in-x32-64-2023/](https://parsiangroup.ca/2023/01/download-photoshop-cc-2018-version-19-with-activation-code-mac-win-x32-64-2023/)

<https://www.webcard.irish/download-photoshop-cc-2019-full-version-lifetime-release-2022/>

[https://eatketowithme.com/wp-content/uploads/2023/01/Adobe\\_Photoshop\\_CS3.pdf](https://eatketowithme.com/wp-content/uploads/2023/01/Adobe_Photoshop_CS3.pdf)

<http://hotelthequeen.it/?p=130808>

[https://maltymart.com/advert/adobe-photoshop-cc-2018-version-19-download-torrent-64-bits-lifetime](https://maltymart.com/advert/adobe-photoshop-cc-2018-version-19-download-torrent-64-bits-lifetime-release-2023/)[release-2023/](https://maltymart.com/advert/adobe-photoshop-cc-2018-version-19-download-torrent-64-bits-lifetime-release-2023/)

<https://healthyimprovementsforyou.com/styles-download-for-photoshop-top/>

<https://floridachiropracticreport.com/advert/photoshop-express-free-download-for-windows-8-1-top/> <https://realtowers.com/wp-content/uploads/2023/01/Photoshop-Download-Windows-7-64-Bit-TOP.pdf> [https://sarahebott.org/wp-content/uploads/2023/01/Download-Adobe-Photoshop-Cs6-Full-Version-For](https://sarahebott.org/wp-content/uploads/2023/01/Download-Adobe-Photoshop-Cs6-Full-Version-For-Windows-10-64-Bit-VERIFIED.pdf) [-Windows-10-64-Bit-VERIFIED.pdf](https://sarahebott.org/wp-content/uploads/2023/01/Download-Adobe-Photoshop-Cs6-Full-Version-For-Windows-10-64-Bit-VERIFIED.pdf)

<http://efekt-metal.pl/?p=1>

<http://phukienuno.com/gimp-photoshop-free-download-work/>

[http://www.caroldsilva.com/wp-content/uploads/2023/01/Florabella-Muse-Photoshop-Actions-Free-Do](http://www.caroldsilva.com/wp-content/uploads/2023/01/Florabella-Muse-Photoshop-Actions-Free-Download-NEW.pdf) [wnload-NEW.pdf](http://www.caroldsilva.com/wp-content/uploads/2023/01/Florabella-Muse-Photoshop-Actions-Free-Download-NEW.pdf)

<https://www.duemmeggi.com/wp-content/uploads/2023/01/kaybev.pdf>

<http://sultan-groups.com/?p=4167>

[https://www.lavozmagazine.com/advert/download-photoshop-2021-version-22-0-0-activator-for-pc-20](https://www.lavozmagazine.com/advert/download-photoshop-2021-version-22-0-0-activator-for-pc-2022/) [22/](https://www.lavozmagazine.com/advert/download-photoshop-2021-version-22-0-0-activator-for-pc-2022/)

[https://ithyf.org/wp-content/uploads/2023/01/12-Passport-Size-Photo-Actions-Photoshop-Download-F](https://ithyf.org/wp-content/uploads/2023/01/12-Passport-Size-Photo-Actions-Photoshop-Download-FREE.pdf) [REE.pdf](https://ithyf.org/wp-content/uploads/2023/01/12-Passport-Size-Photo-Actions-Photoshop-Download-FREE.pdf)

[https://plodovizemlje.com/adobe-photoshop-cs6-32bit64bit-free-download-and-install-full-version-port](https://plodovizemlje.com/adobe-photoshop-cs6-32bit64bit-free-download-and-install-full-version-portable/) [able/](https://plodovizemlje.com/adobe-photoshop-cs6-32bit64bit-free-download-and-install-full-version-portable/)

<https://208whoisgreat.com/wp-content/uploads/2023/01/onsfil.pdf>

[https://lagaceta.montehermoso.com.ar/advert/adobe-photoshop-original-software-free-download-free](https://lagaceta.montehermoso.com.ar/advert/adobe-photoshop-original-software-free-download-free/) [/](https://lagaceta.montehermoso.com.ar/advert/adobe-photoshop-original-software-free-download-free/)

[https://luxepropertiesnw.com/wp-content/uploads/2023/01/photoshop\\_crack\\_free\\_registration\\_code\\_](https://luxepropertiesnw.com/wp-content/uploads/2023/01/photoshop_crack_free_registration_code_pcwindows_2022.pdf)

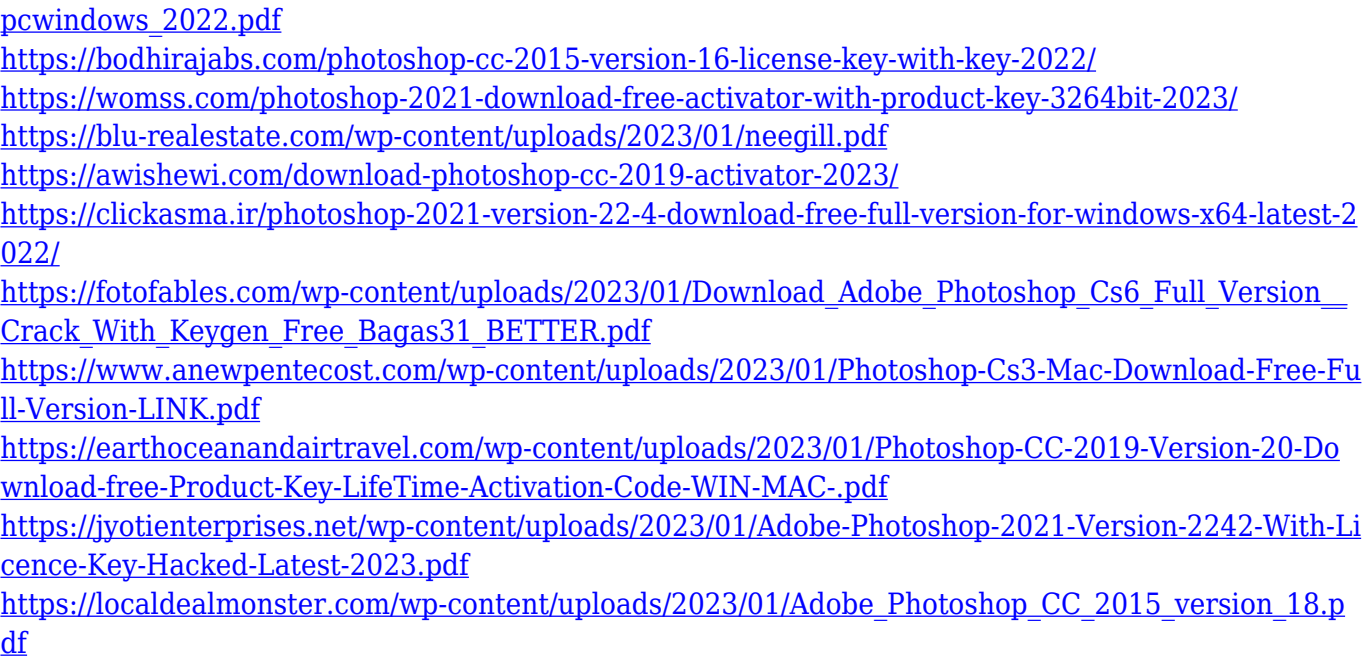

Professional Photographer's Guide to Adobe Photoshop Elements is the world's only comprehensive guide to the latest version of this photo-editing program. If you're even thinking about Adobe Photoshop, you simply must have this book. Written by top photographers with years of professional photo-editing experience, it's packed with up-to-the-minute, easy-to-follow and reliable information. "Today, with Adobe's full suite of creative tools, photography, digital media and design collaborators, creative professionals can accelerate their design process with new ways to work, and new tools for unrivaled performance, scale and ubiquity," said Adobe CTO David Wadhwani. "In partnership with Adobe Sensei, the new capabilities that we're announcing today are powerful extensions of the brand's ethos of '*Don't stop creating with Photoshop.'*" "Our goal was to provide an extension that provides a new and transparent editing environment for web developers that would give them a way to prototype and collaborate with Photoshop users to speed up the process while maintaining full control over their prototypes," said David Smith, Chief Technology Evangelist at Adobe. "We have achieved that goal, and with mix with Photoshop users, Adobe Sensei AI, and canvas-based solutions like [jsPlumb] and [MixCSS], creating rich, interactive prototypes has never been easier. JSXSwipe also adds a great way to manipulate elements as if you were in Photoshop if you don't have a design environment with its own version of the Filter layer.

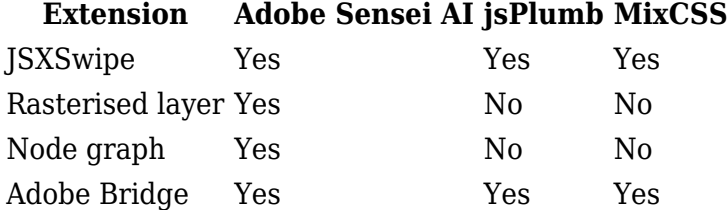